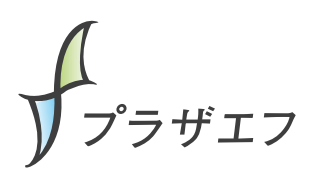

## オンラインサポート(配信専門業者におまかせ) 【お客様にご準備いただくことリスト】

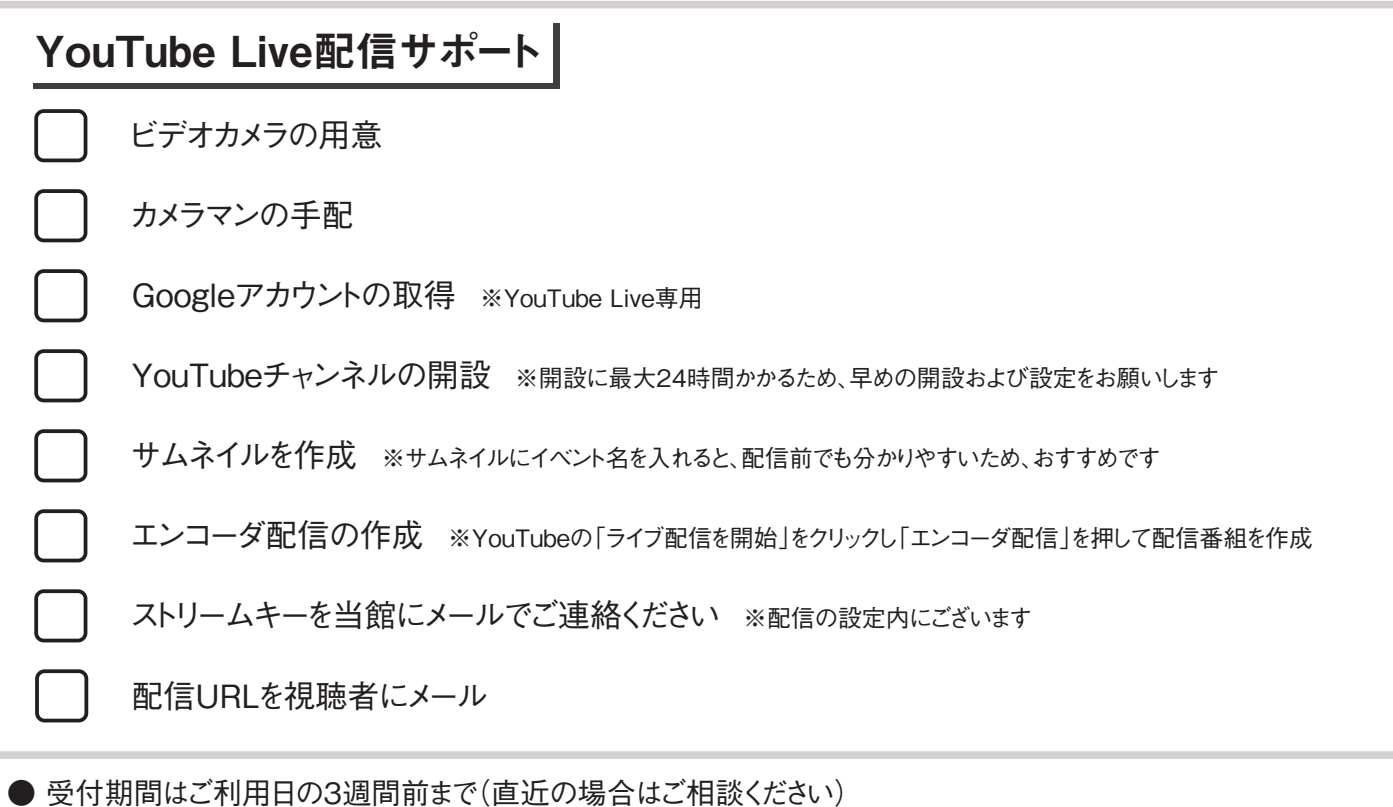

● YouTube LiveやFacebook Live、Twitch等々の各配信プラットフォームのアカウント取得・登録は、 お客様にお願いしております

Zoomウェビナーサポート

Zoom有料アカウントの取得 ※オンライン参加人数によって異なります

上記アカウントにウェビナー機能を追加 ※オンライン参加人数によって異なります

配信URLを視聴者にメール

● 受付期間はご利用日の3週間前まで(直近の場合はご相談ください)

● Zoomのアカウント取得・登録は、お客様にお願いしております(有料で承ることも可能です)

## Zoom会議 遠隔サポートパッケージ ライトサポートプラン/しっかりサポートプラン

Zoom有料アカウントの取得 ※オンライン参加人数によって異なります

配信URLを視聴者にメール

● 受付期間はご利用日の10日間前まで(直近の場合はご相談ください)

● Zoomのアカウント取得・登録は、お客様にお願いしております(ライトプランをご利用の方のみ)

● バックアップとしてオペレータによる録画も可能ですが、インターネットの性質上100%の保証はできないため、 必ずお客様による同時録画もお願いいたします

」<br>プラザエフ

オンラインサポート(セルフ配信) 【お客様にご準備いただくことリスト】

セルフ配信の場合、配信の設定や本番中の操作などはお客様自身でお願いいたします。 当館でご用意した備品の配線や接続などは、当館スタッフが事前に行ないます。

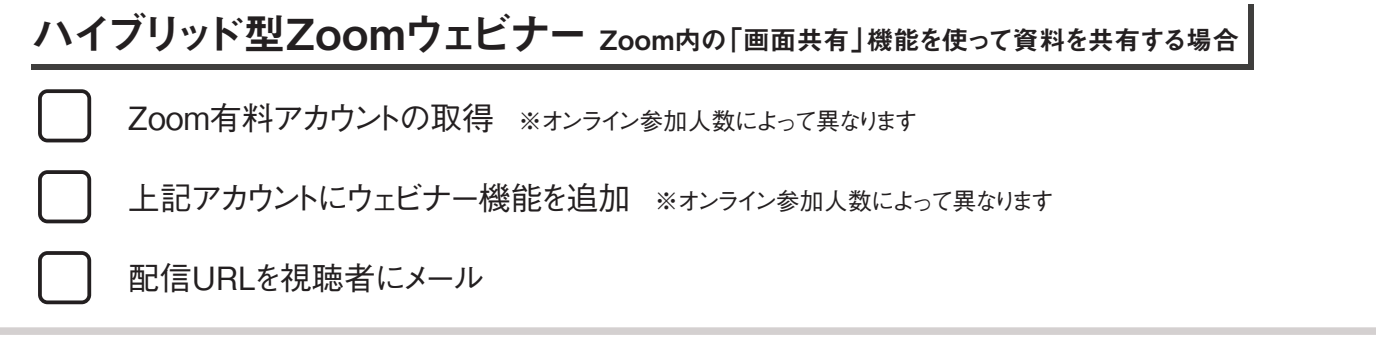

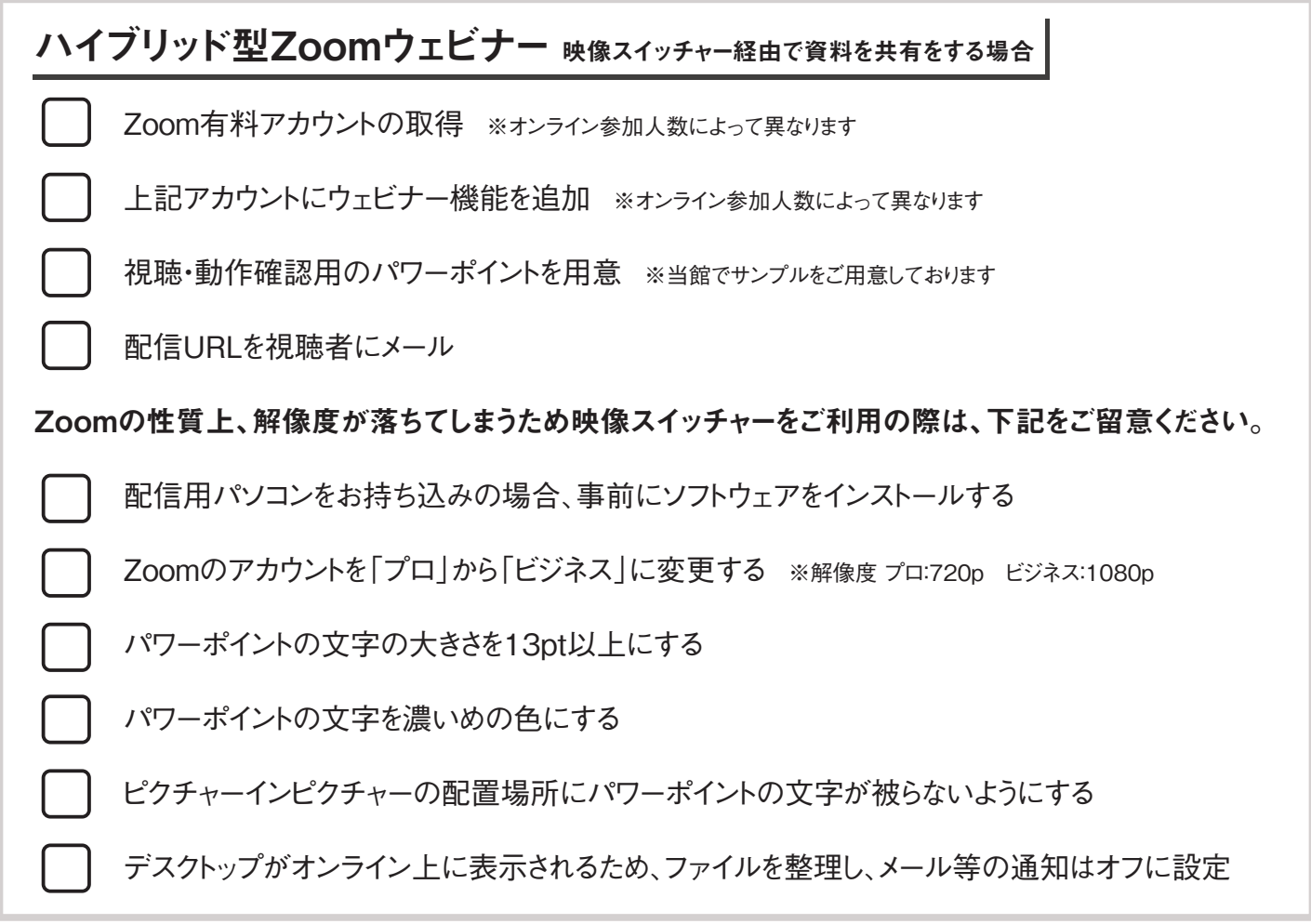

ご不明な点がございましたらお気軽にお問い合わせください。